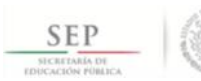

TÉCNICO SUPERIOR UNIVERSITARIO EN GASTRONOMÍA EN COMPETENCIAS PROFESIONALES

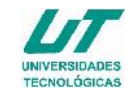

# **ASIGNATURA DE INFORMÁTICA**

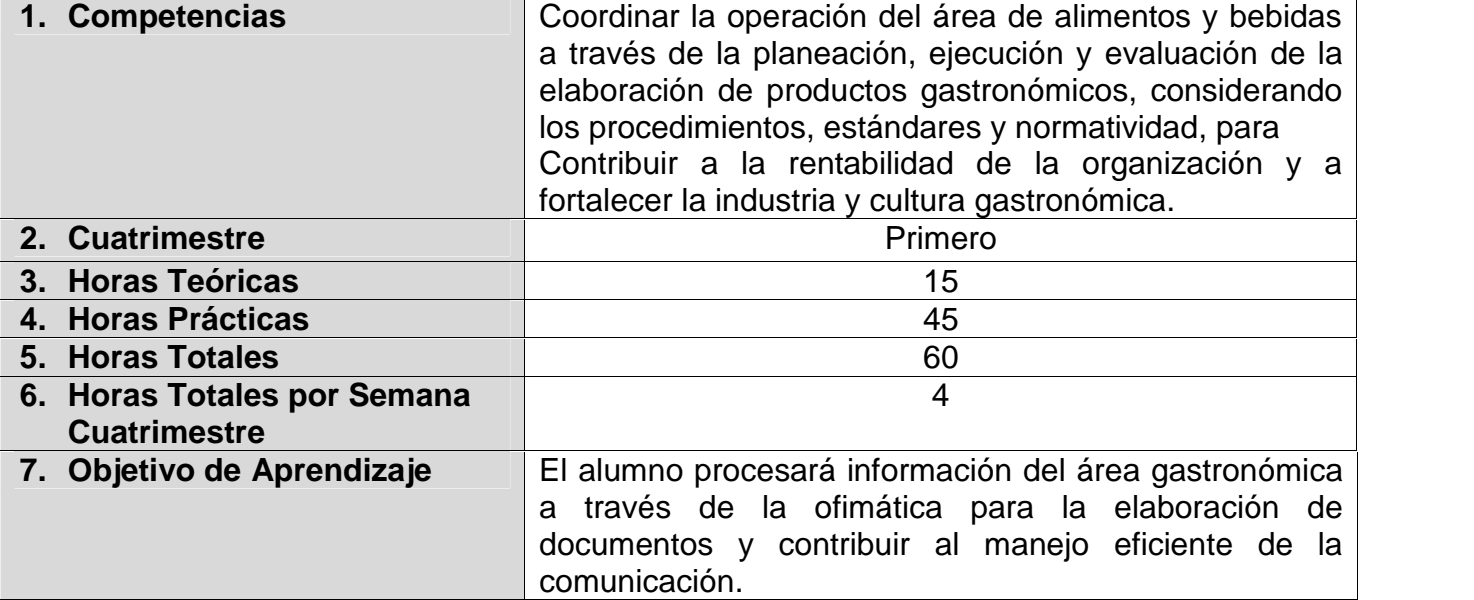

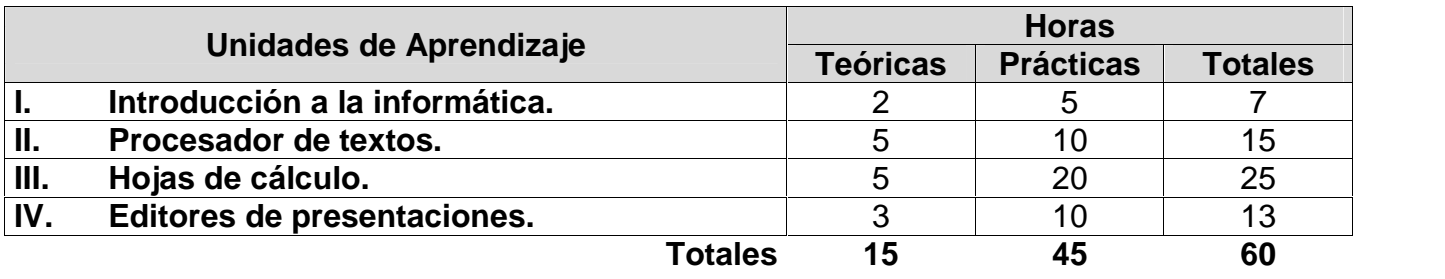

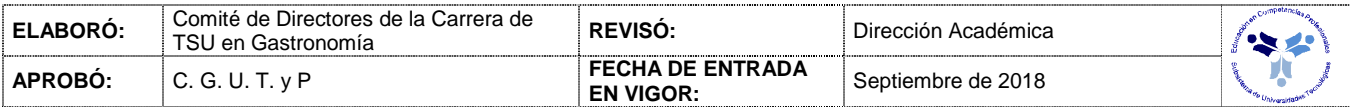

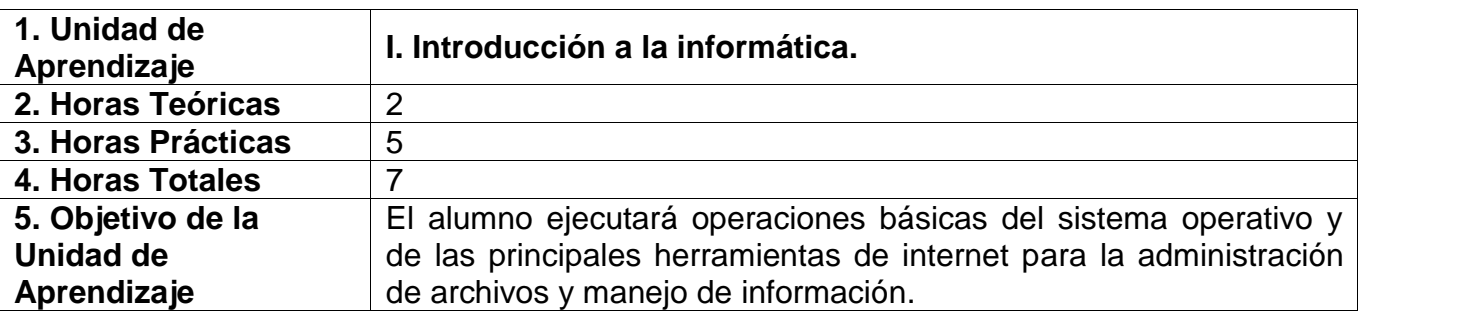

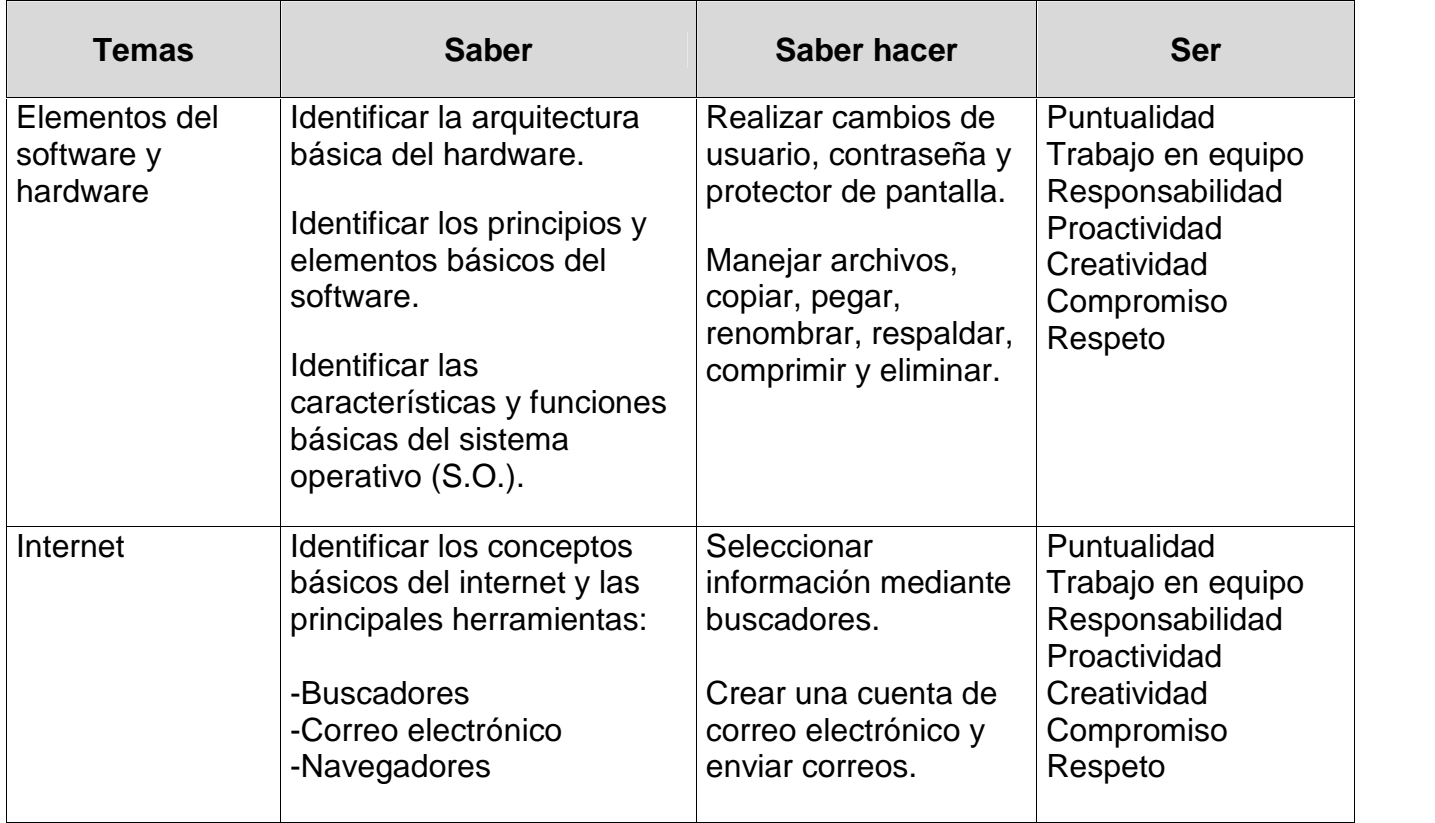

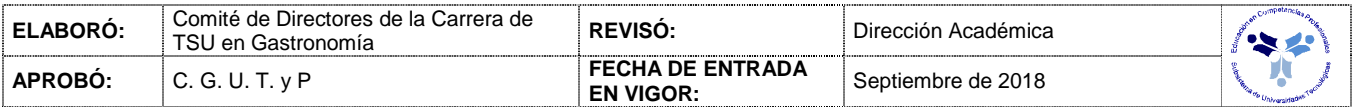

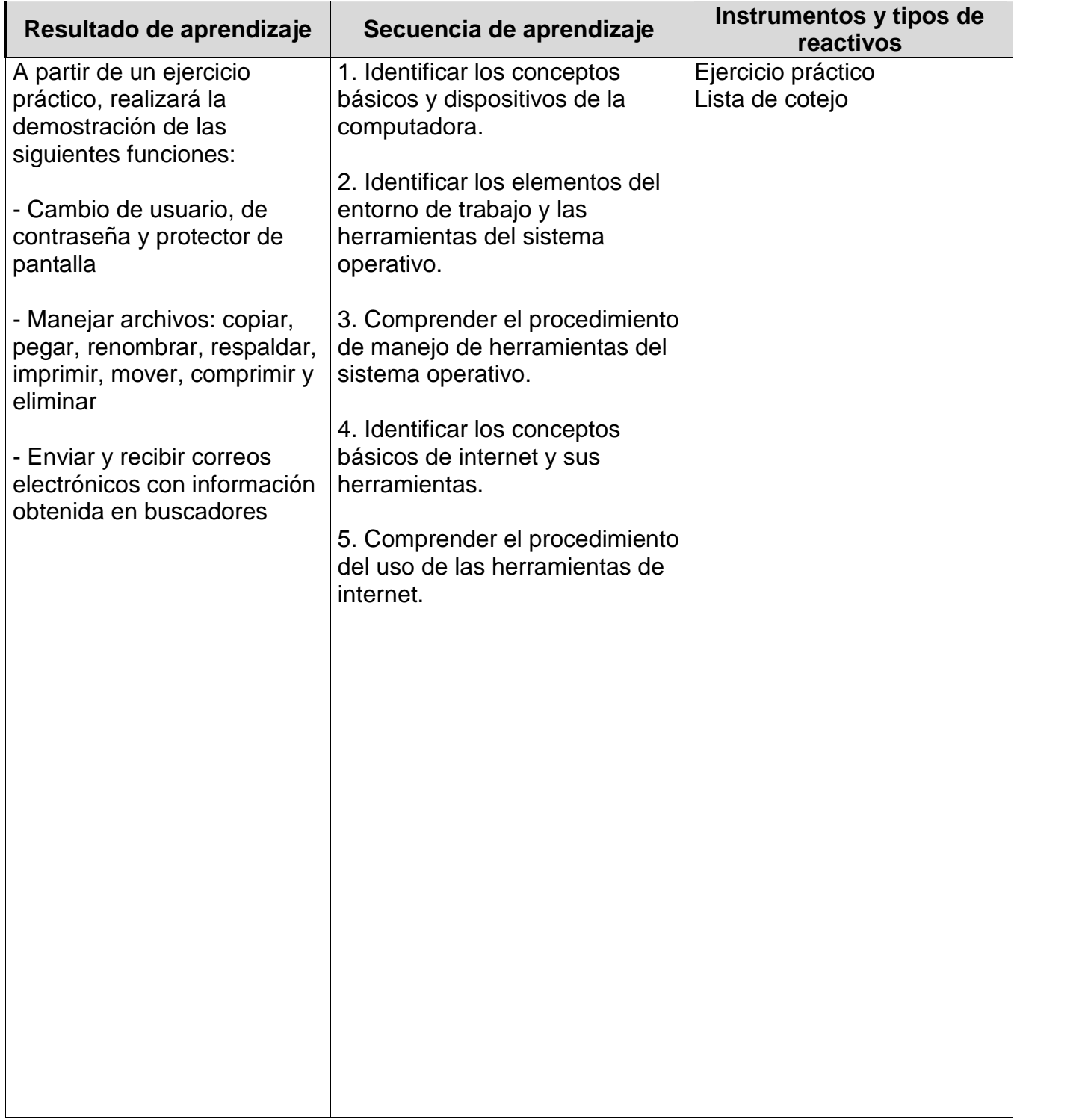

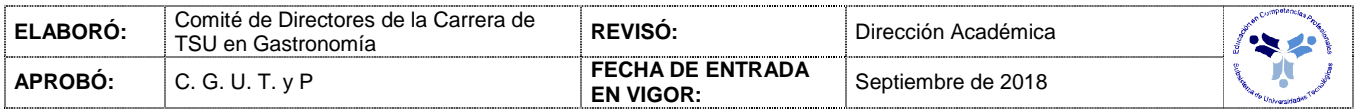

#### *PROCESO ENSEÑANZA APRENDIZAJE*

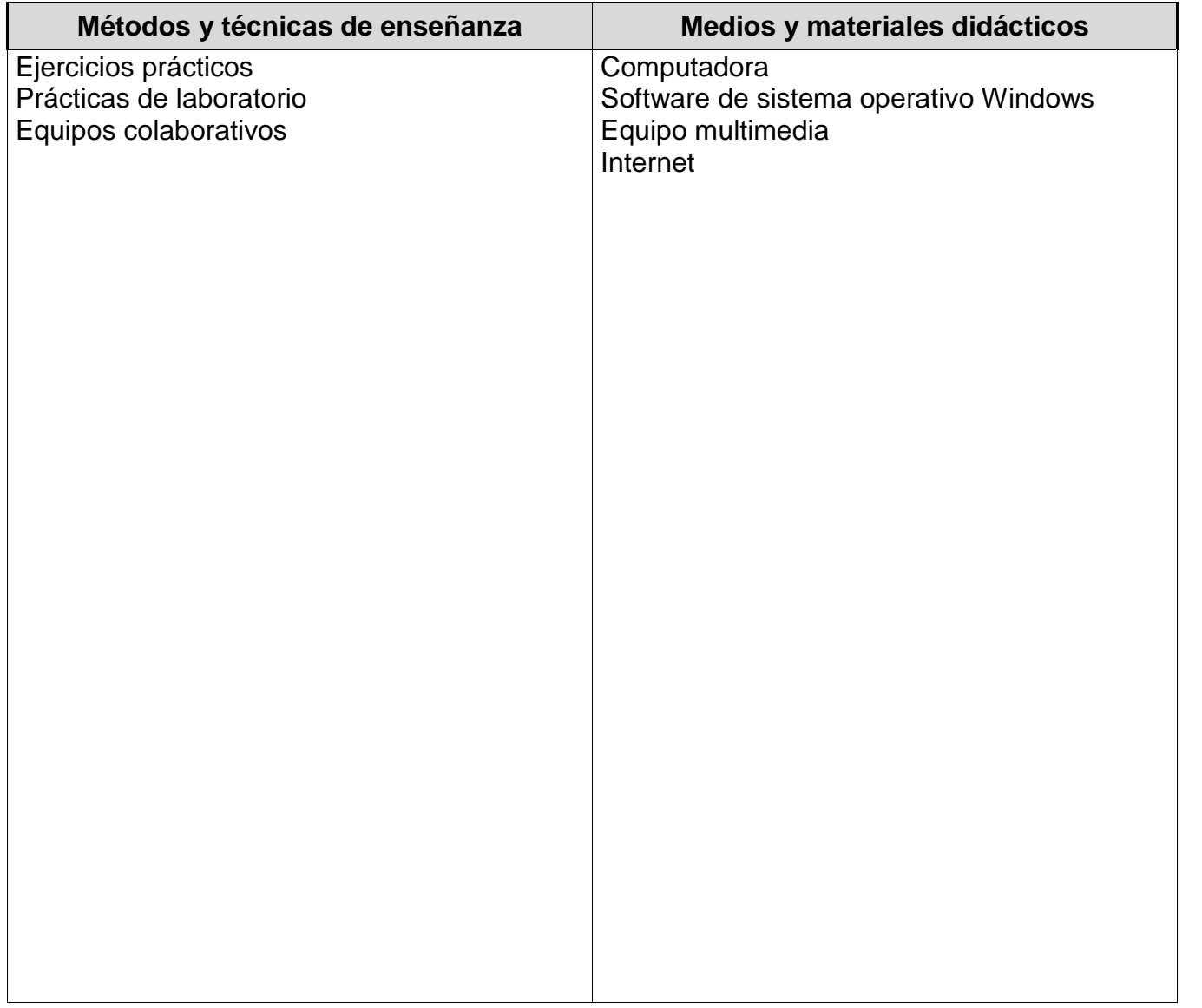

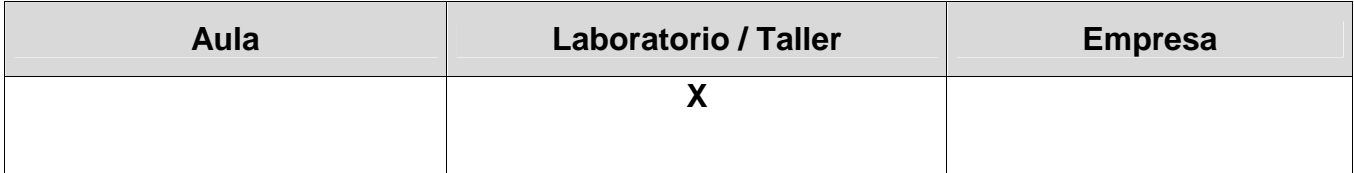

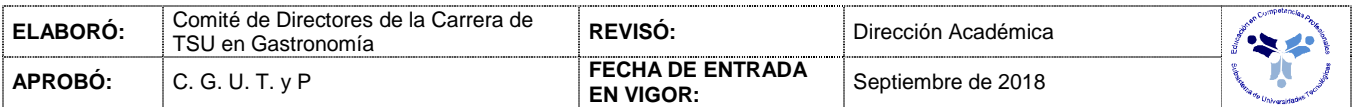

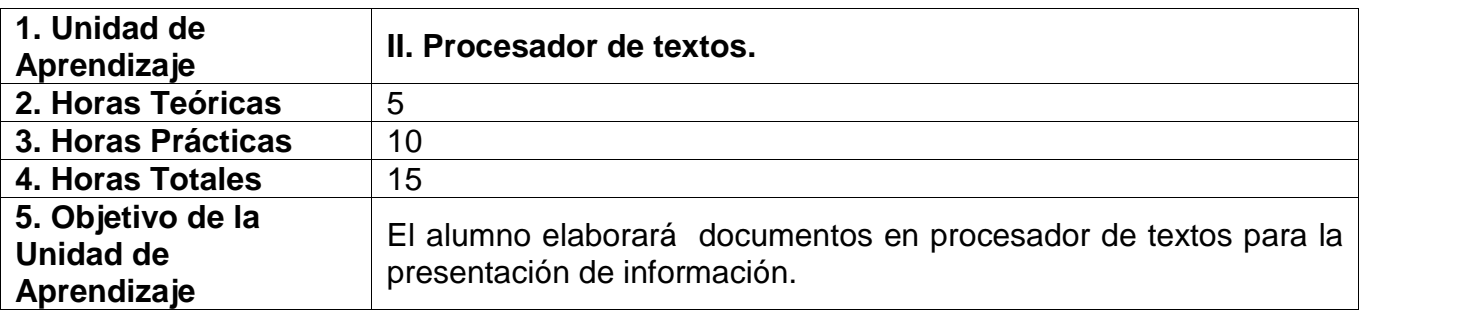

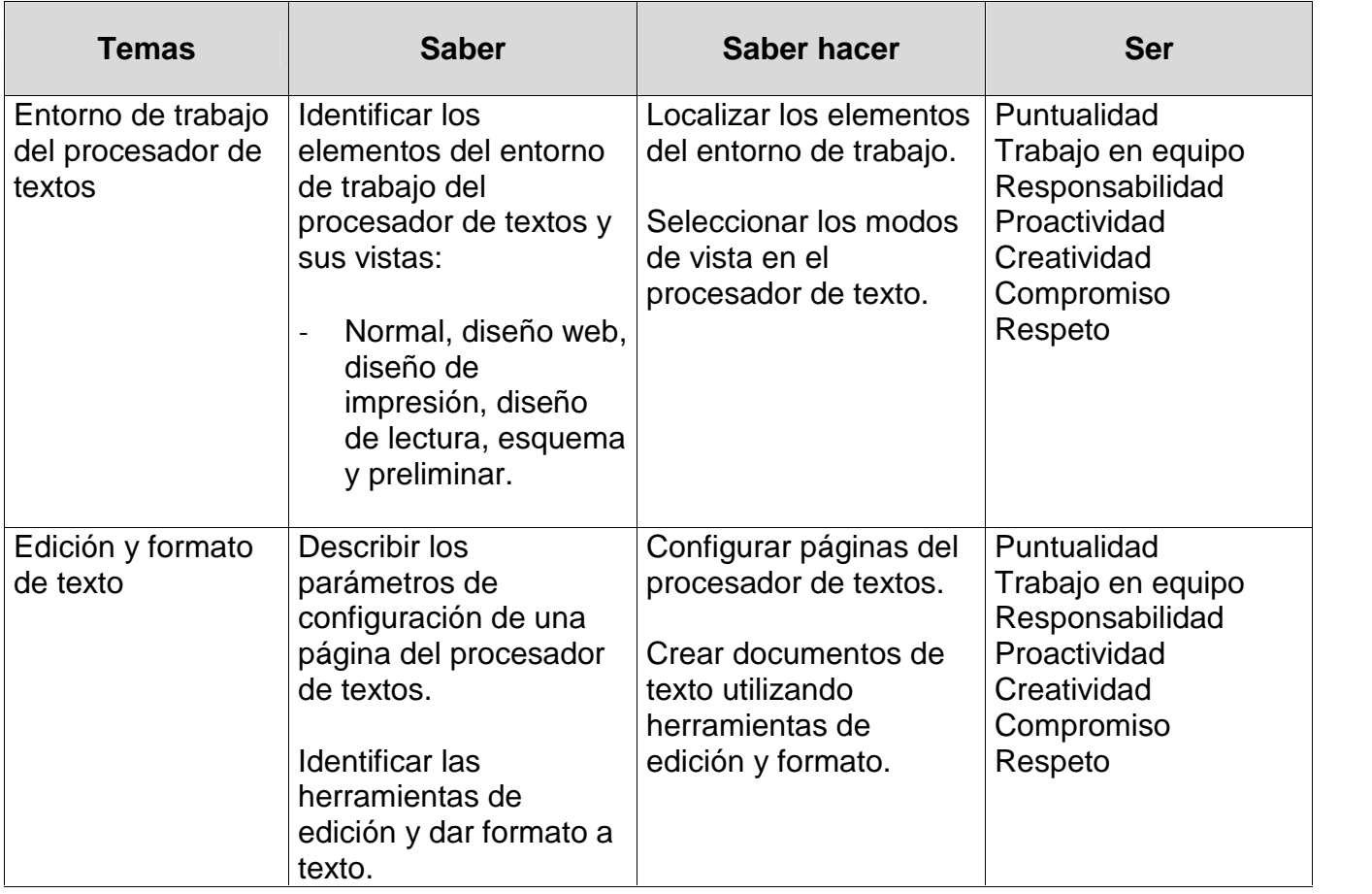

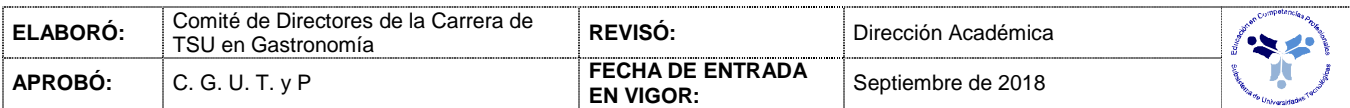

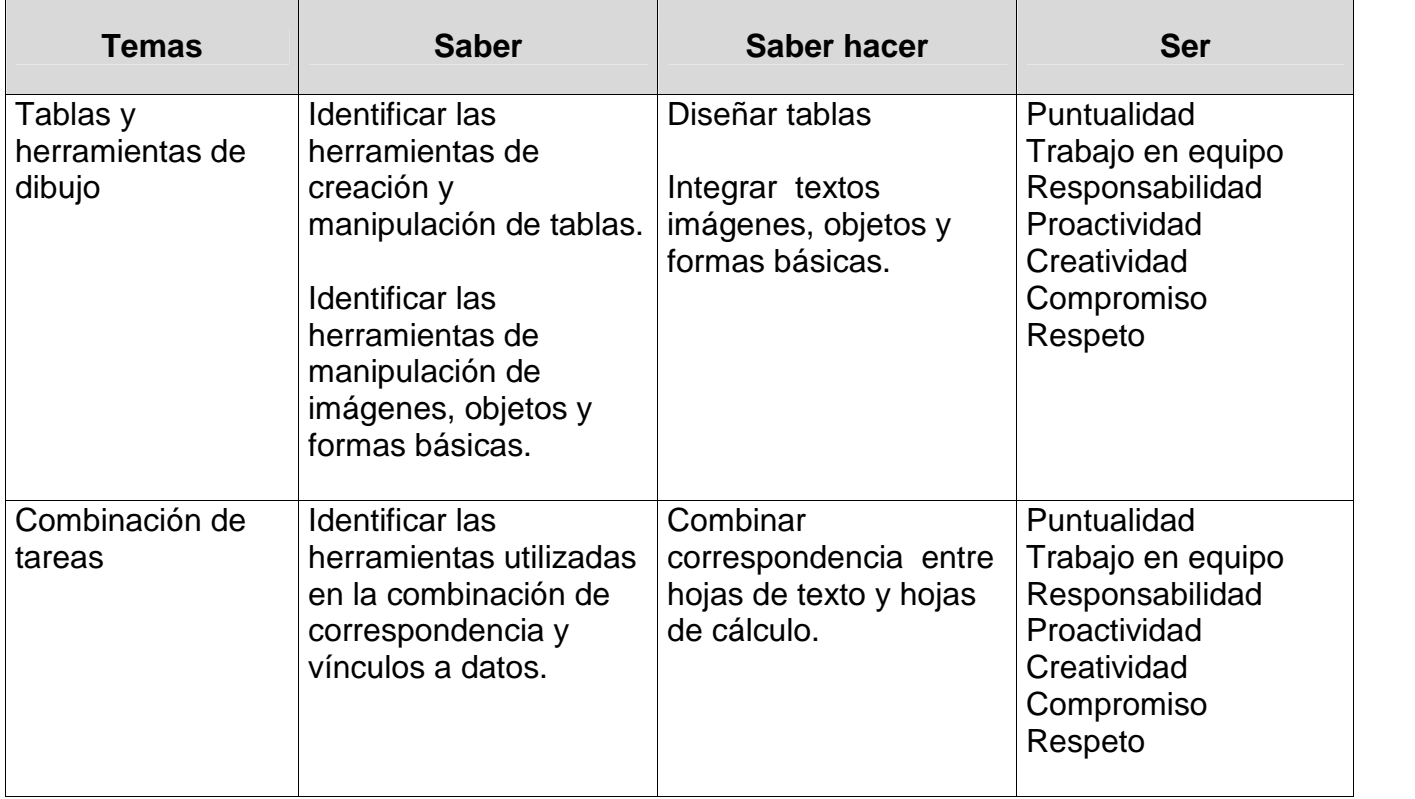

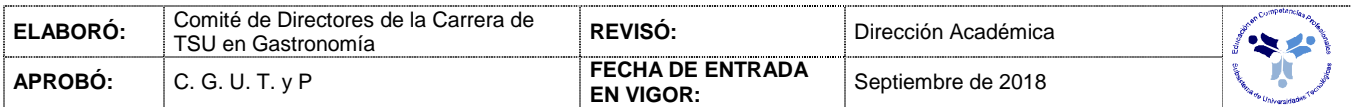

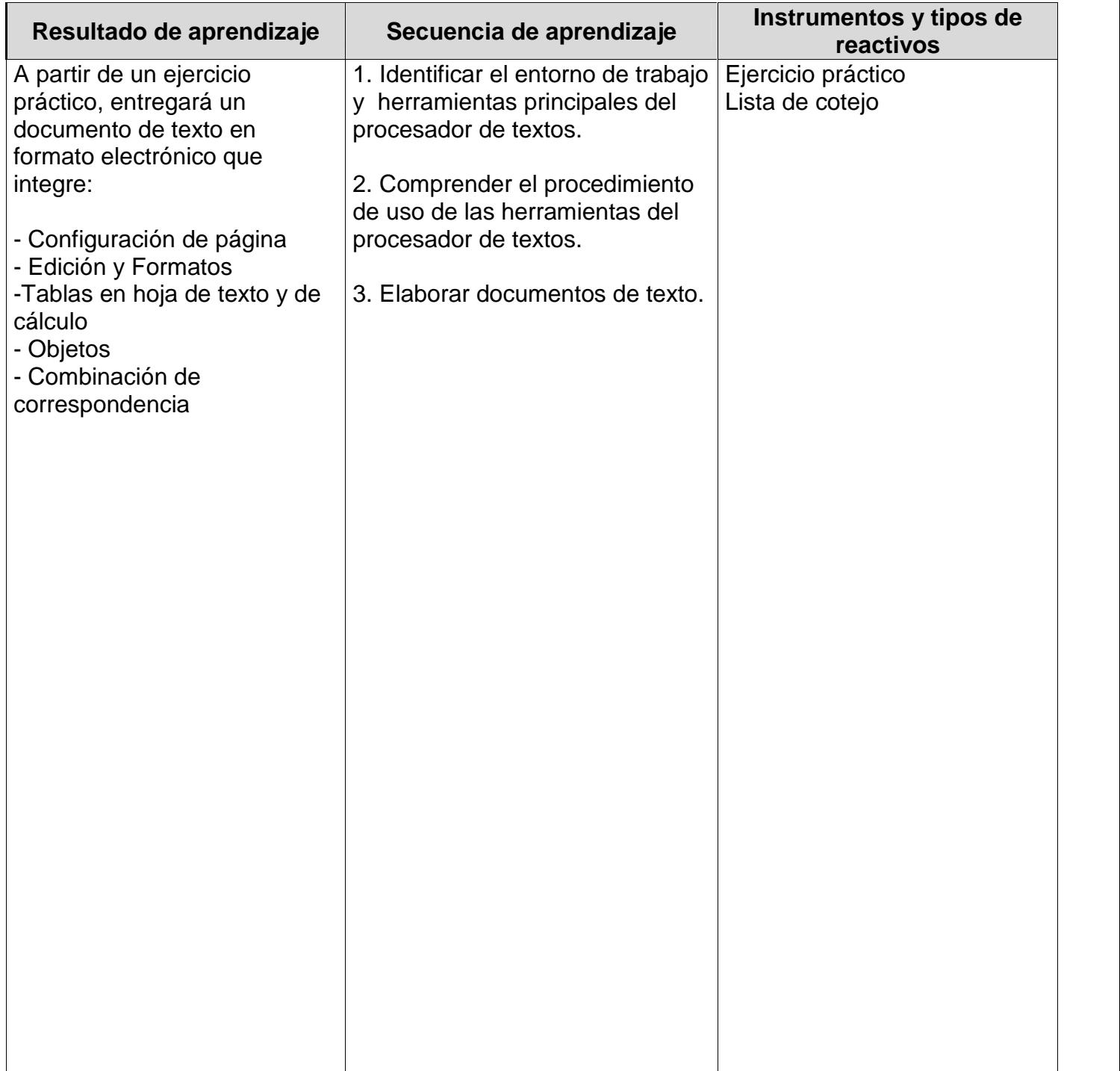

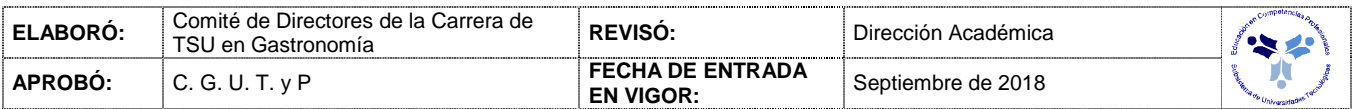

### *PROCESO ENSEÑANZA APRENDIZAJE*

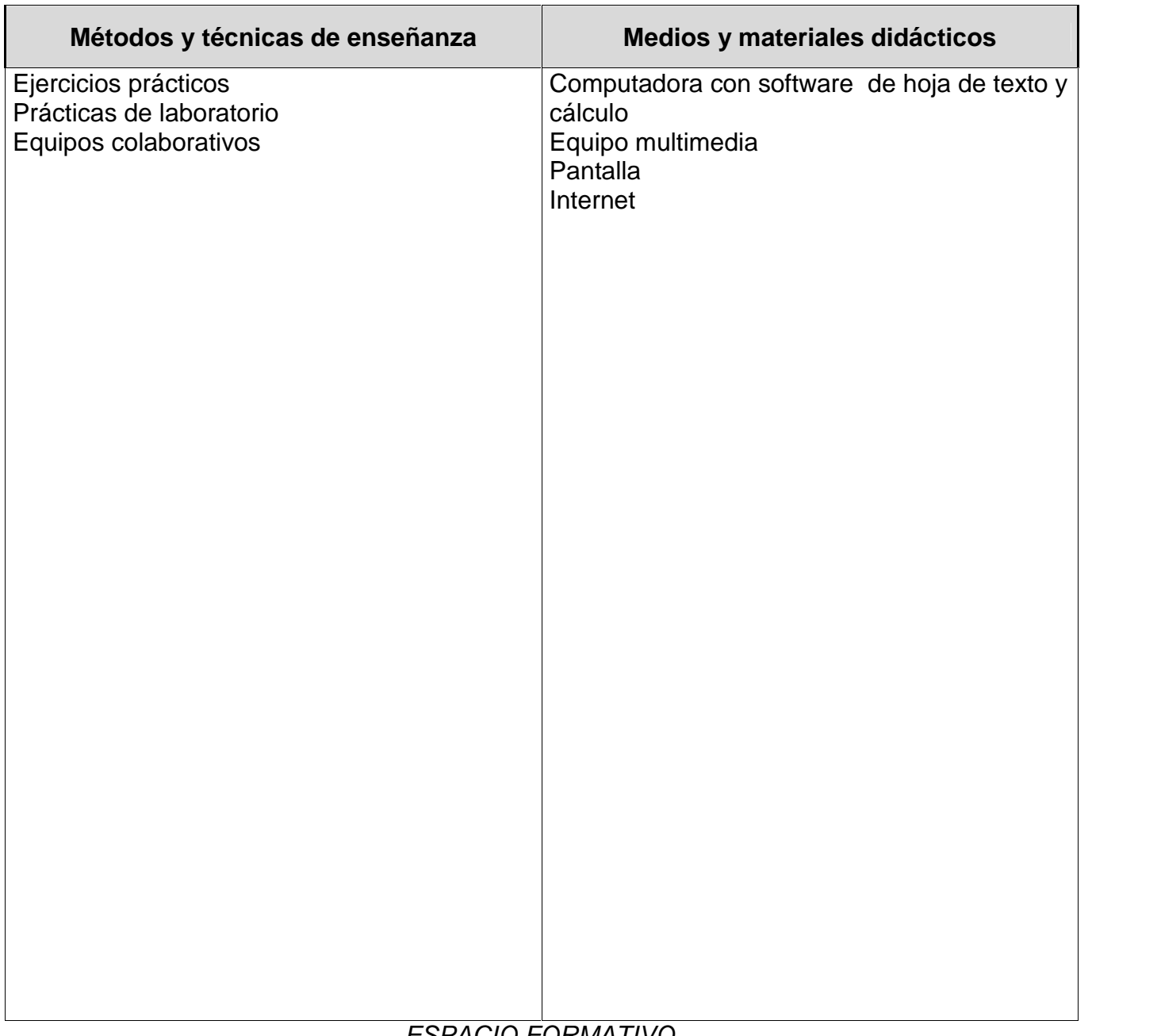

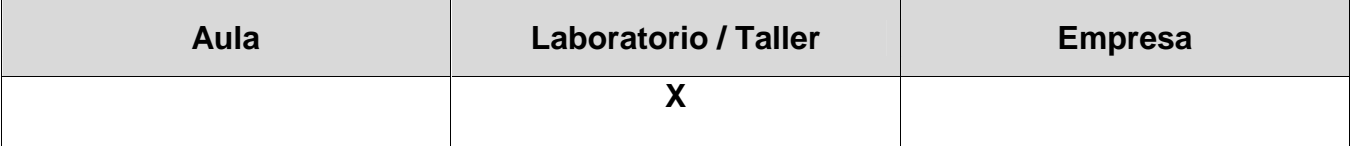

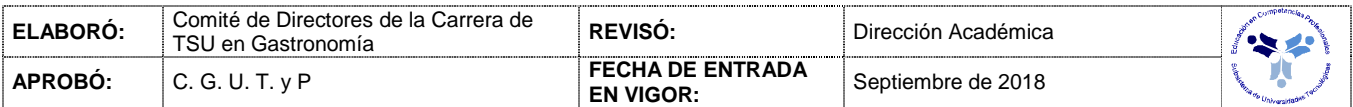

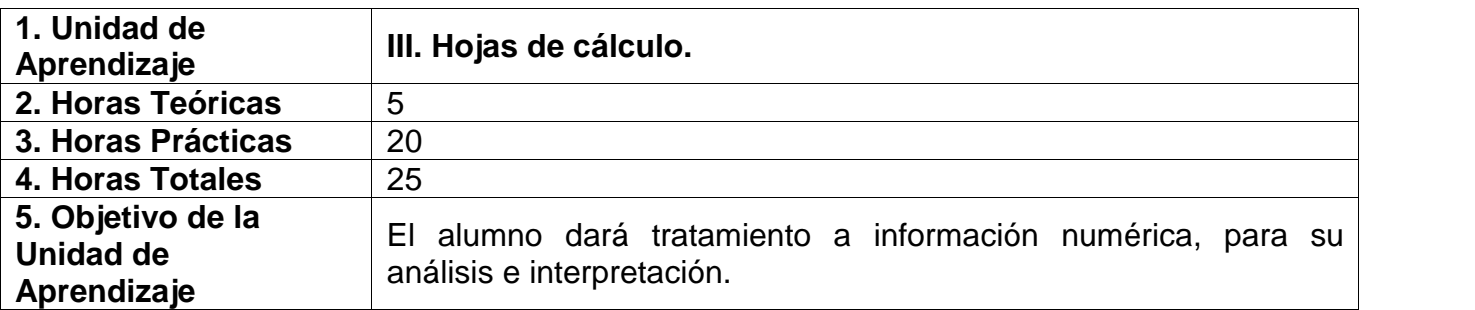

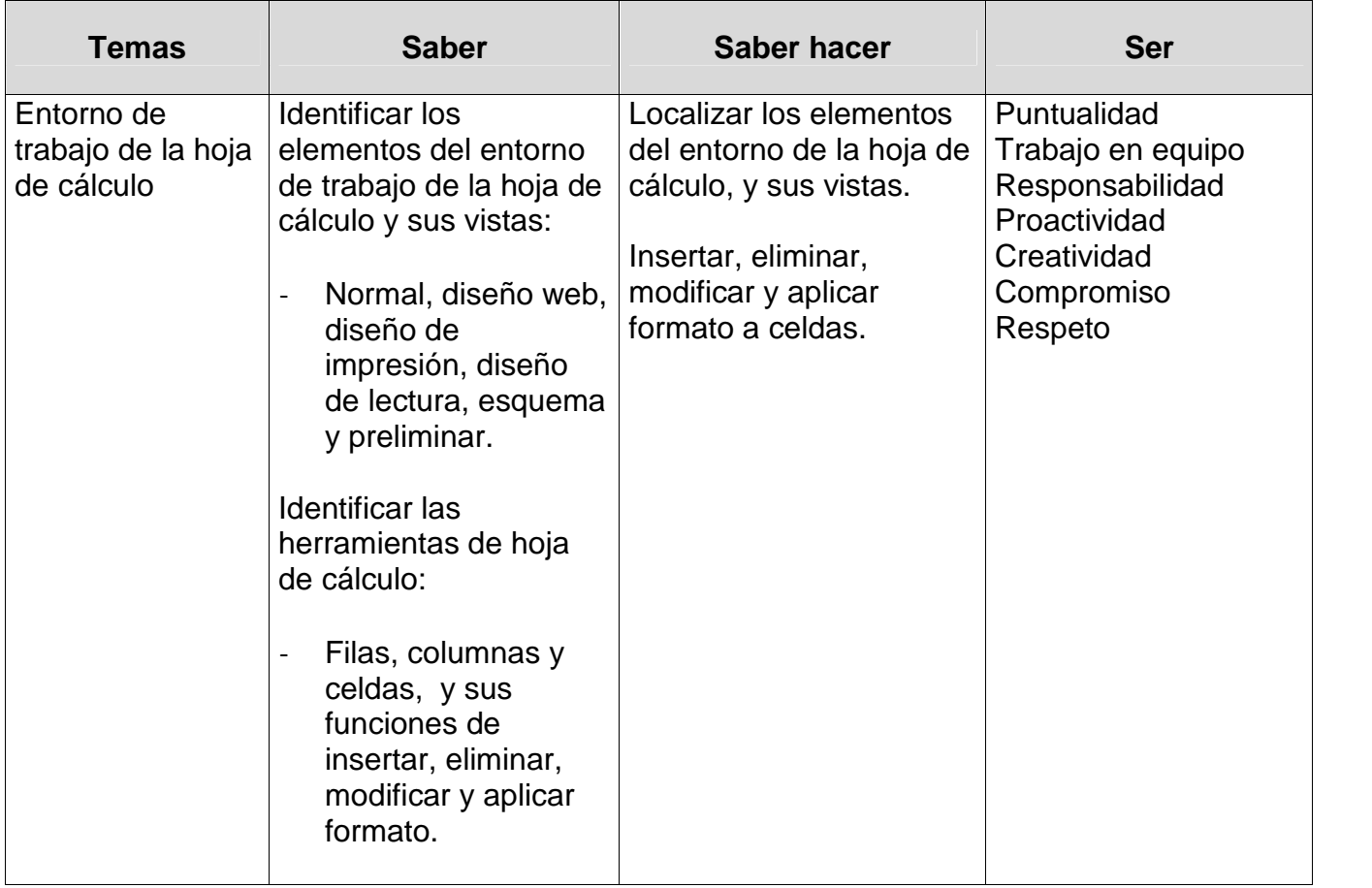

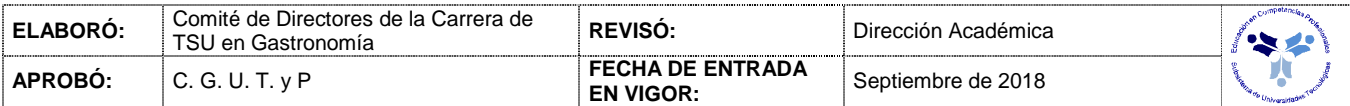

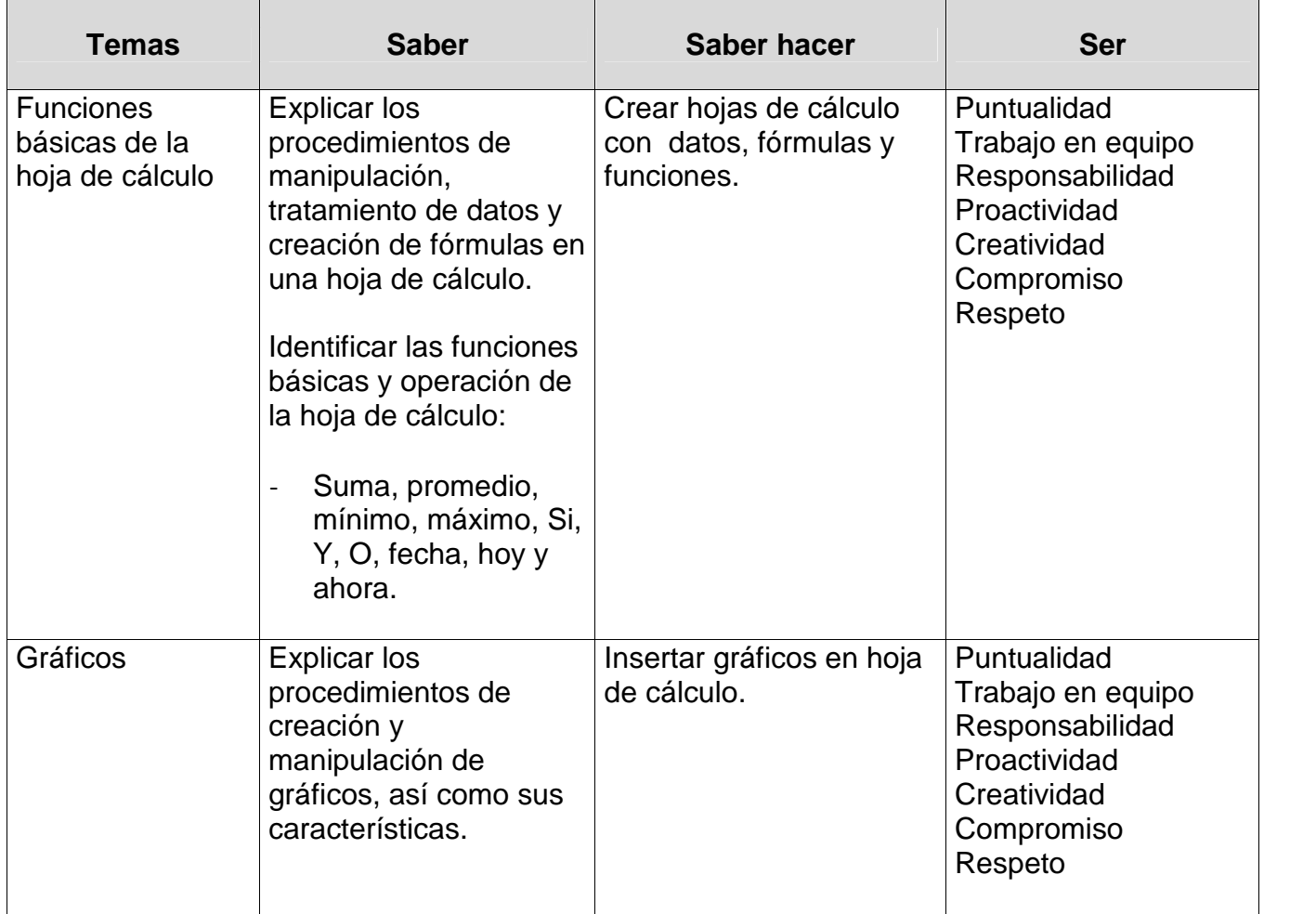

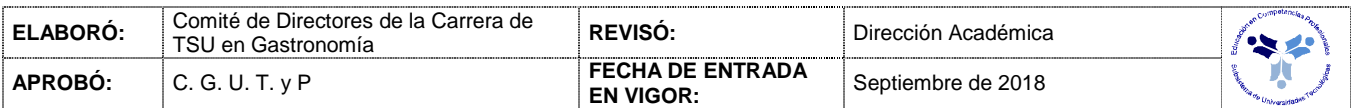

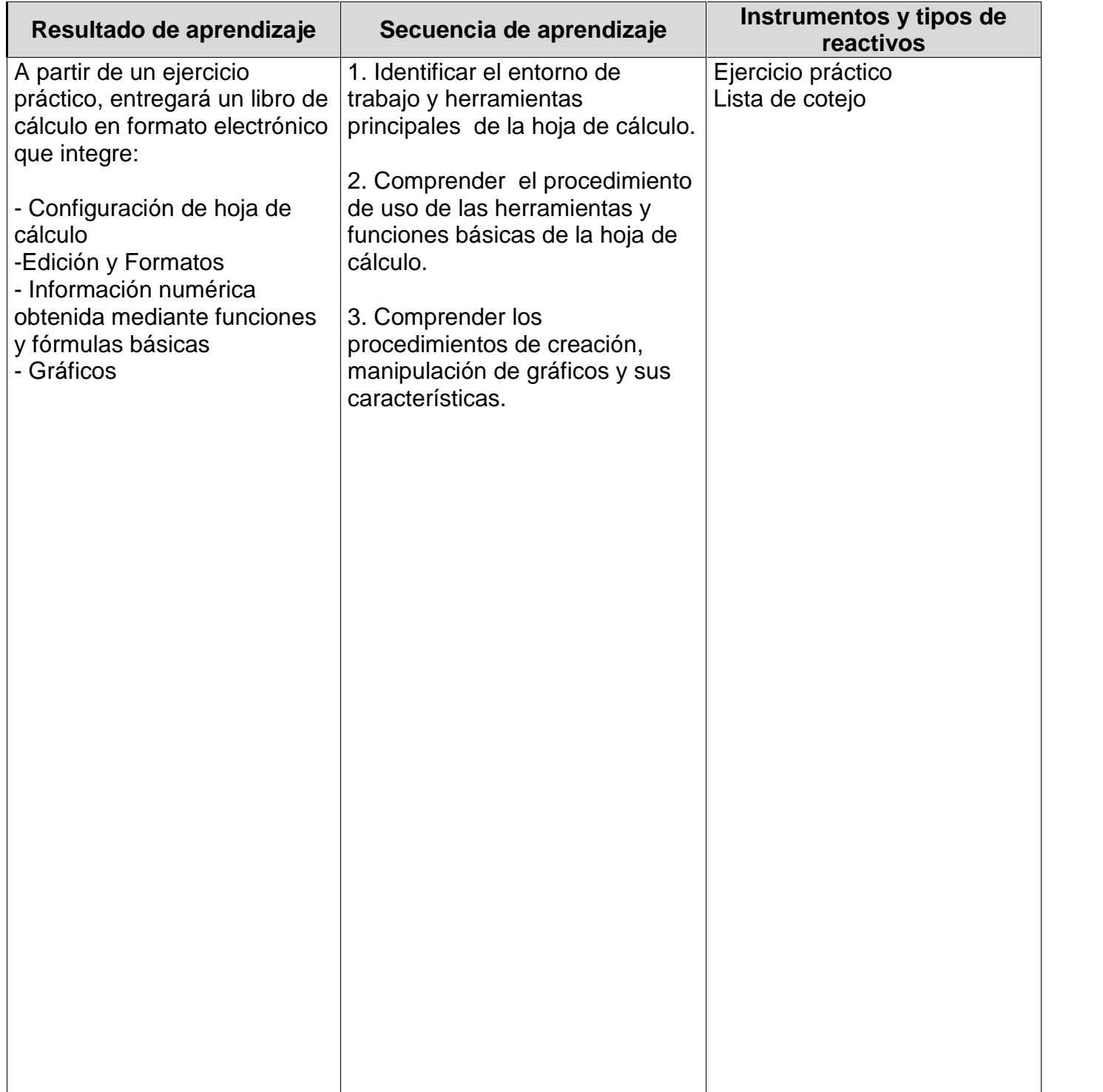

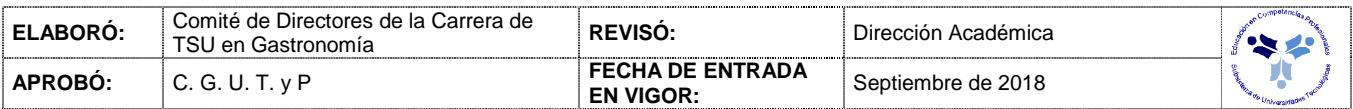

### *PROCESO ENSEÑANZA APRENDIZAJE*

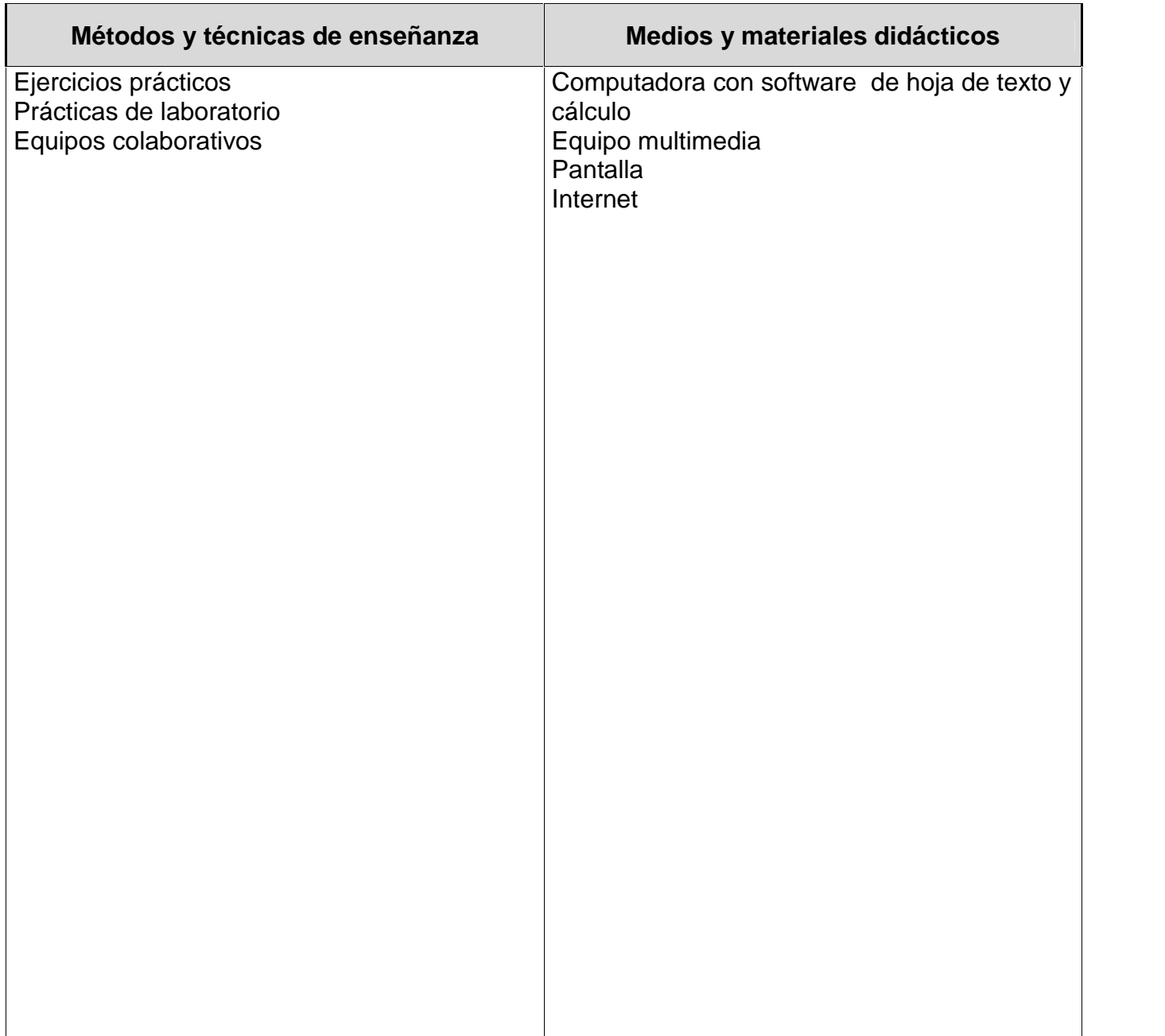

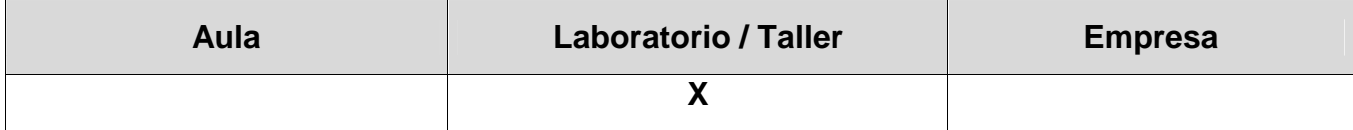

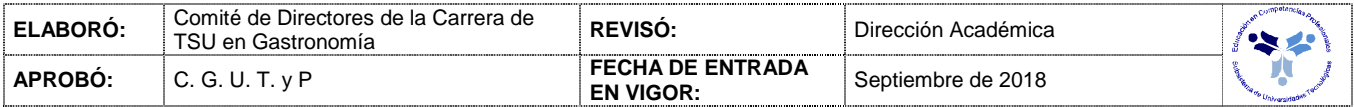

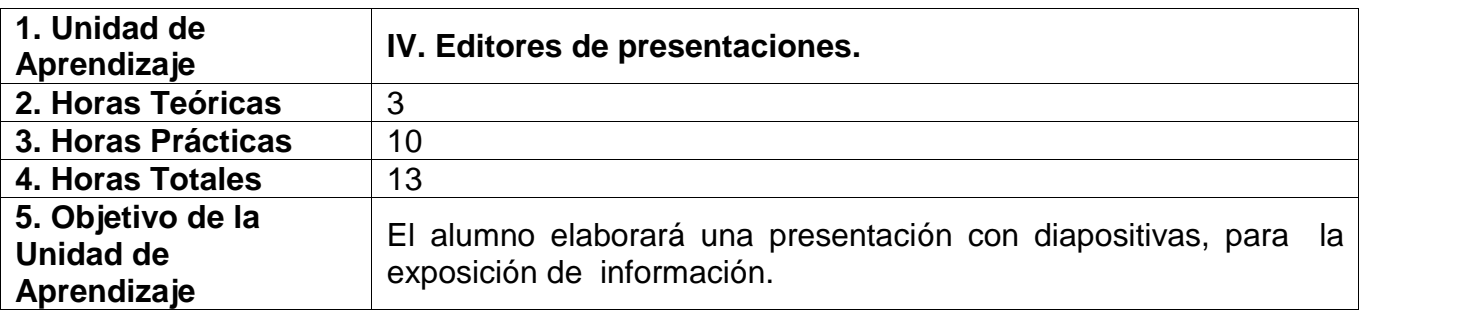

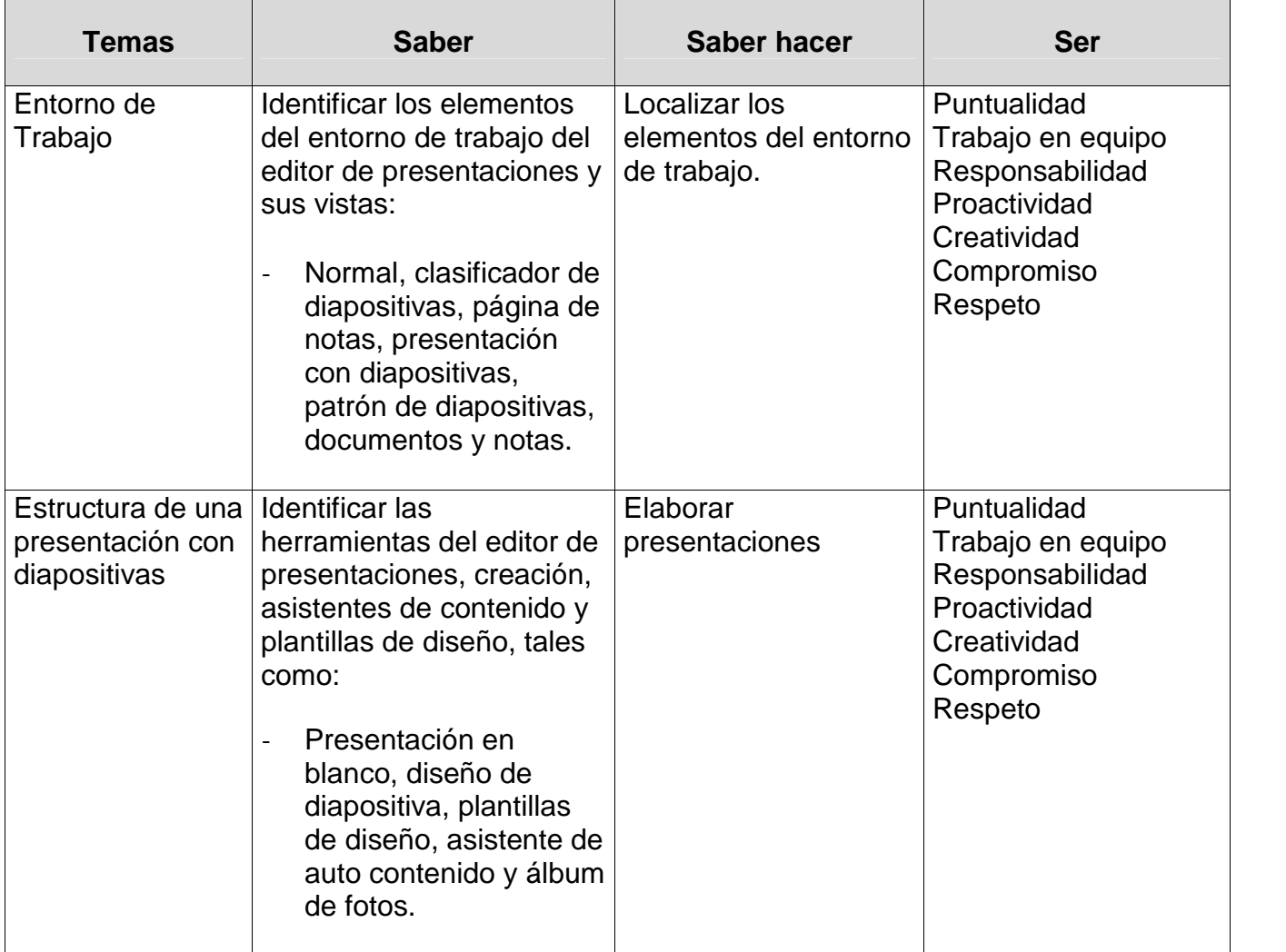

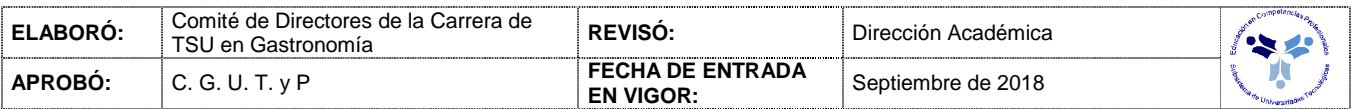

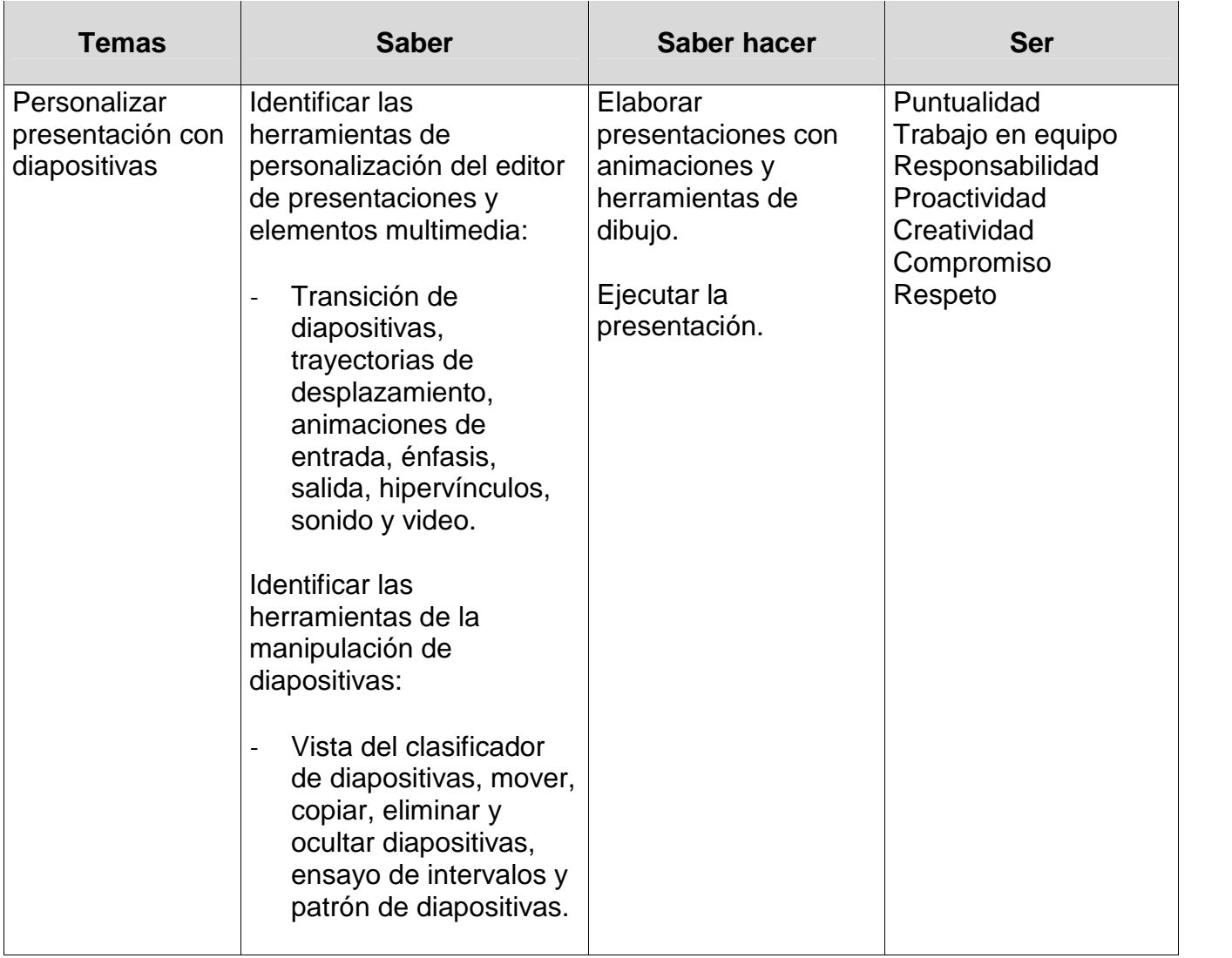

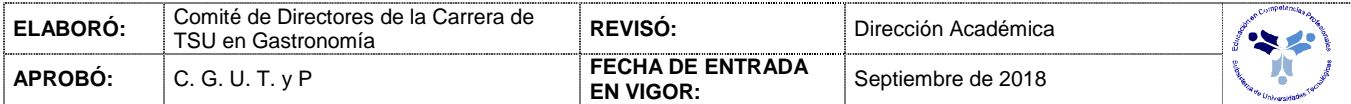

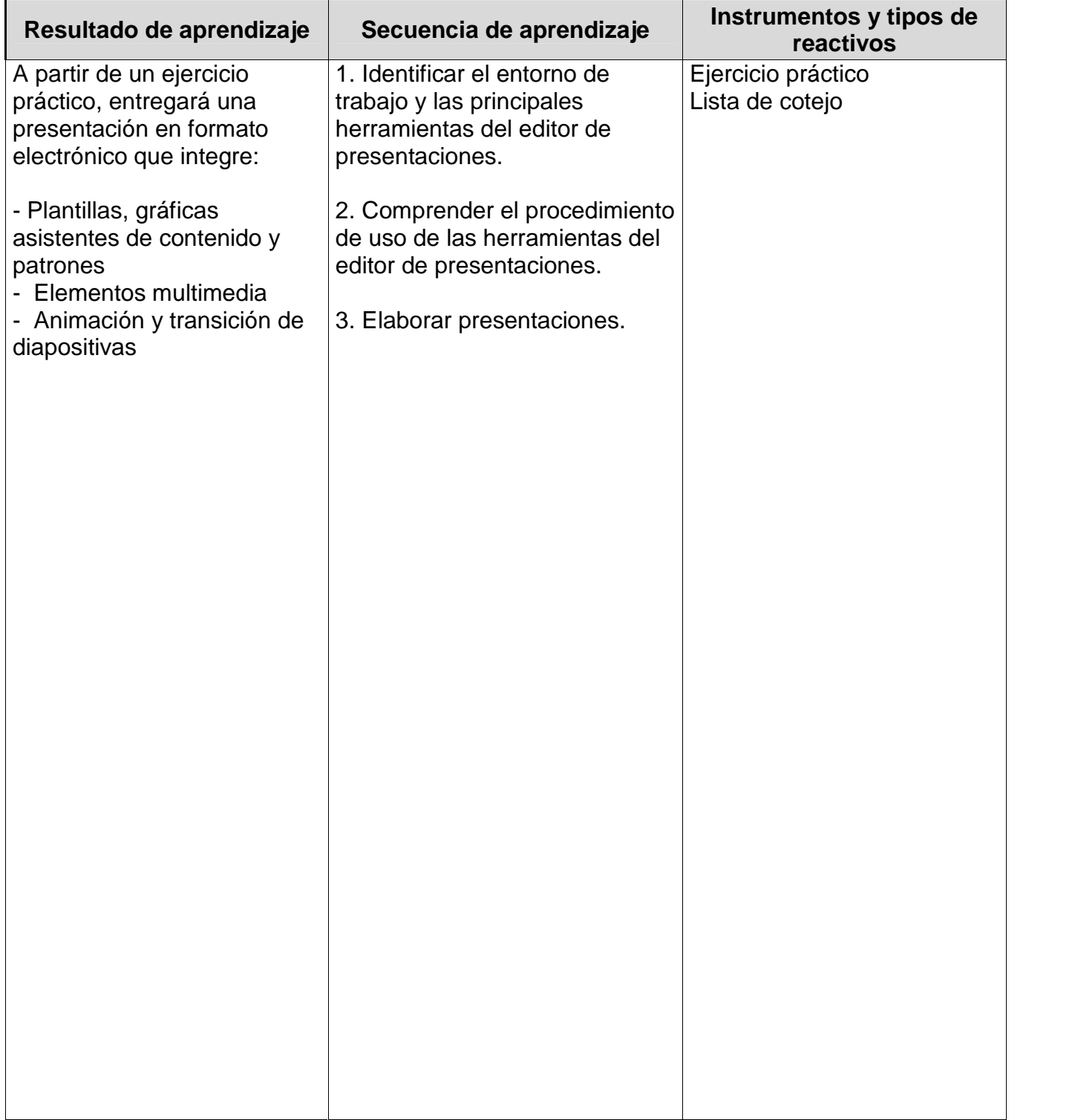

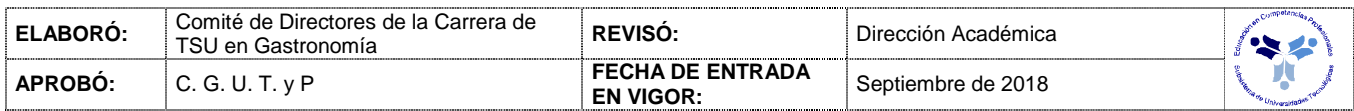

## *PROCESO ENSEÑANZA APRENDIZAJE*

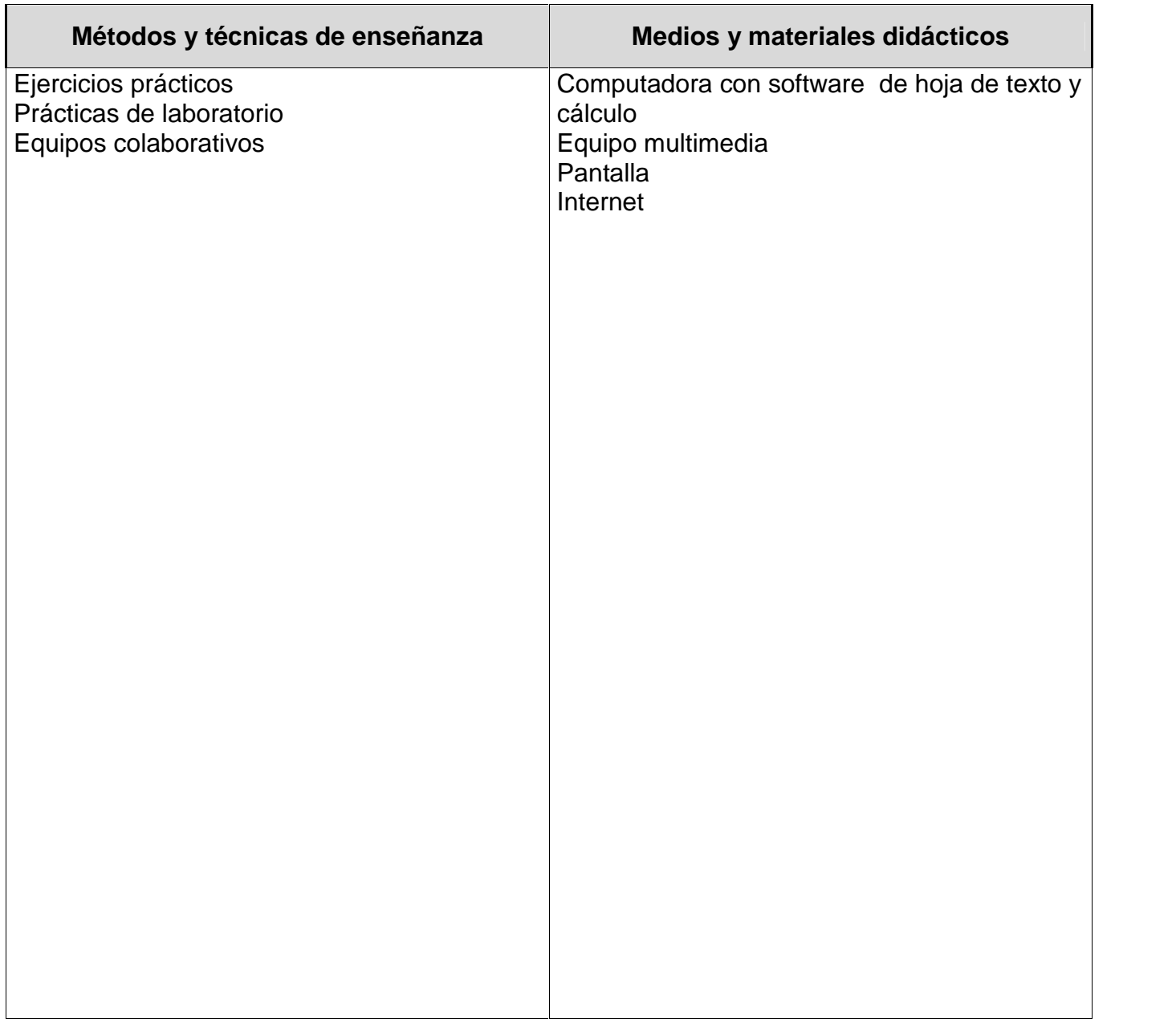

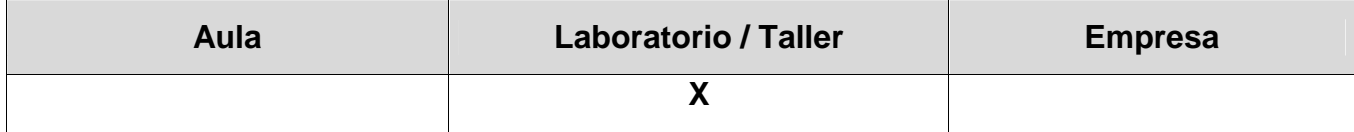

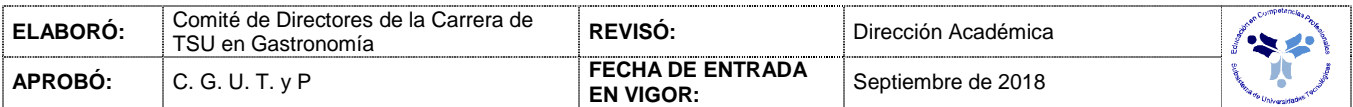

#### *CAPACIDADES DERIVADAS DE LAS COMPETENCIAS PROFESIONALES A LAS QUE CONTRIBUYE LA ASIGNATURA*

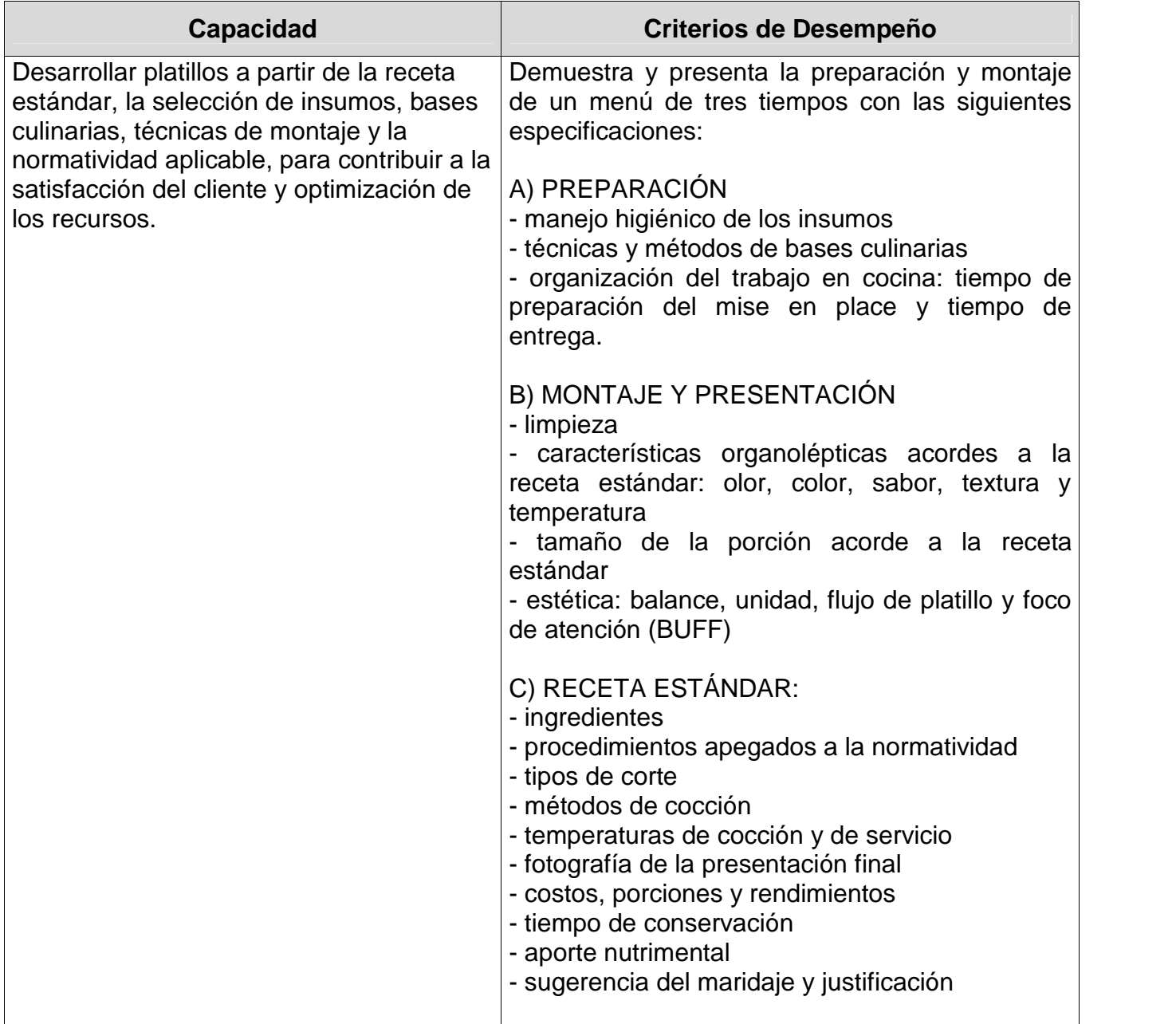

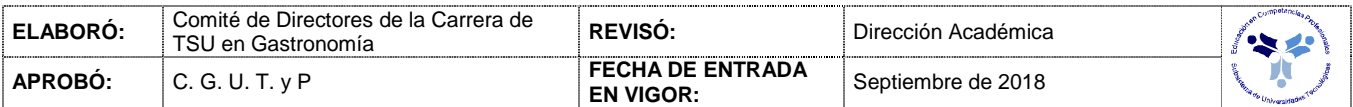

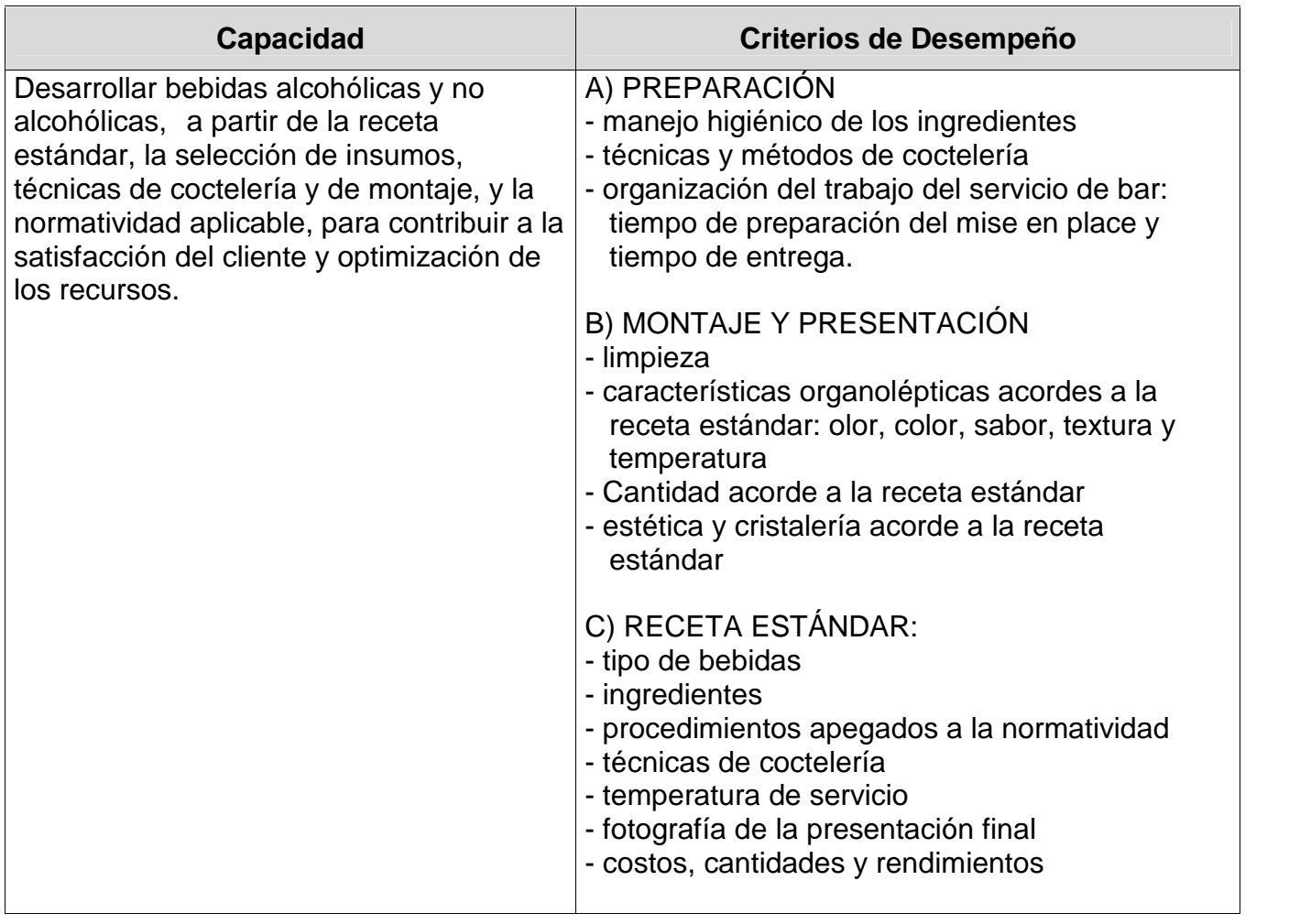

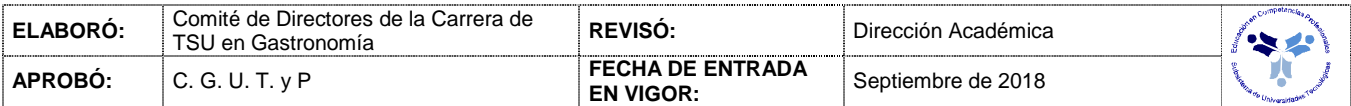

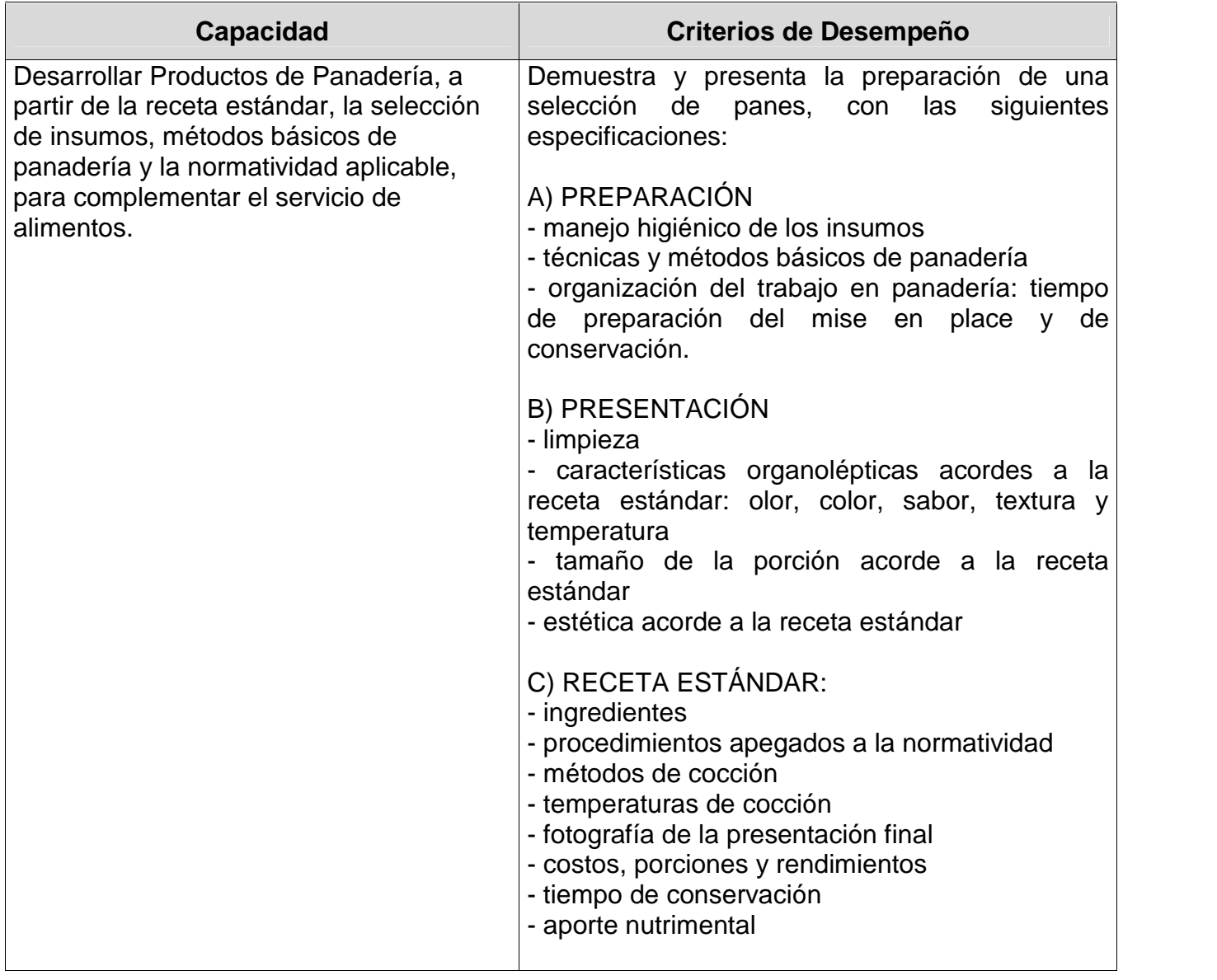

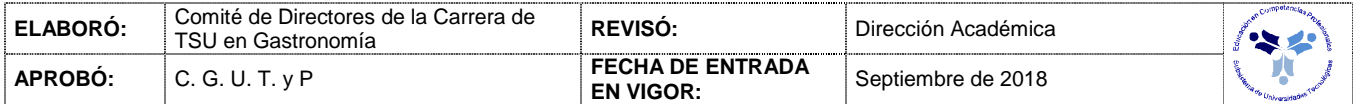

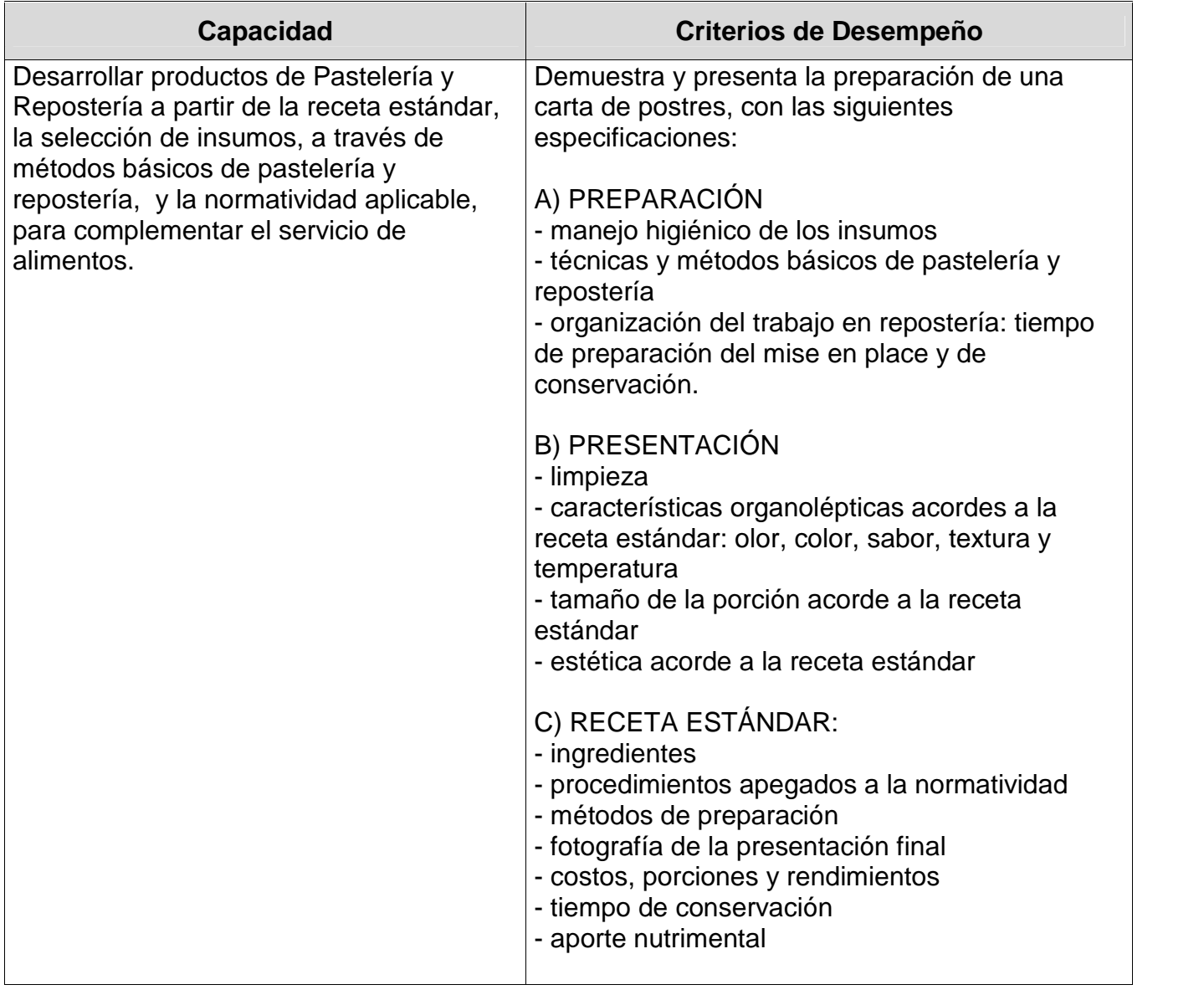

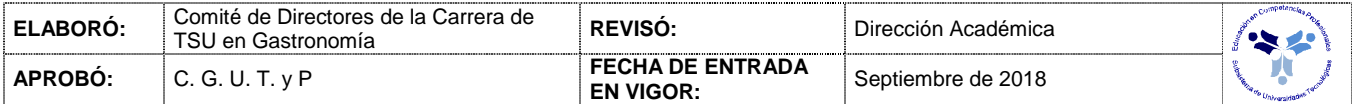

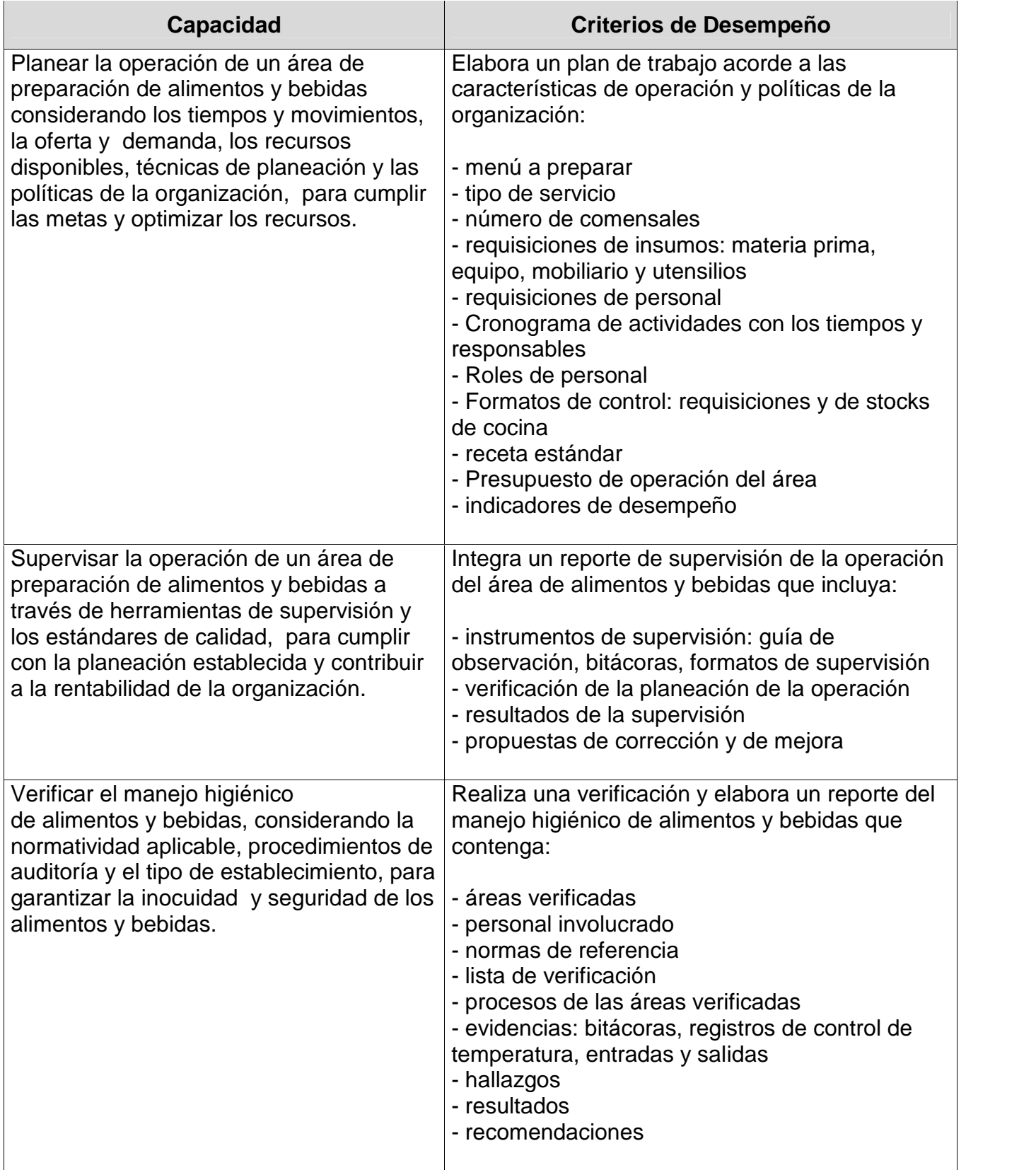

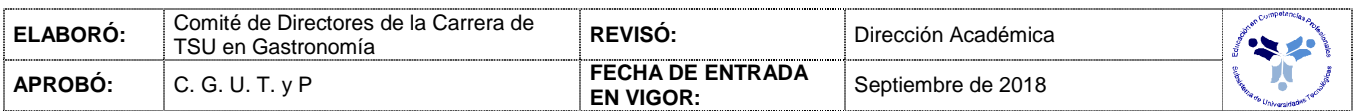

# *FUENTES BIBLIOGRÁFICAS*

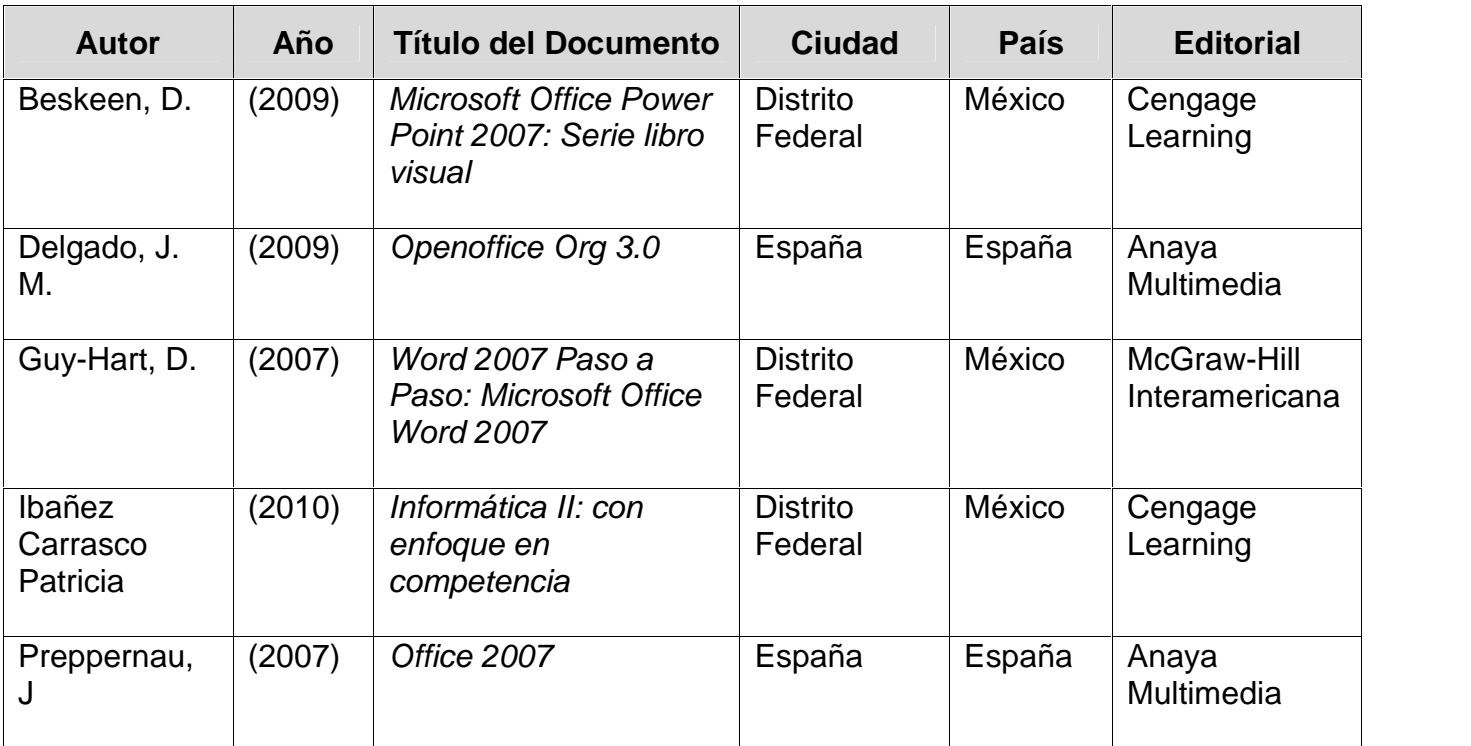

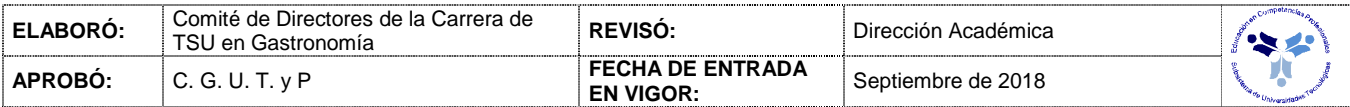